**[Eisvogel, Prachtlibelle und](https://bergkamen-infoblog.de/eisvogel-prachtlibelle-und-kiebitz-mit-dem-smartphone-auf-der-spur-naturgucker-app-macht-artenvielfalt-in-der-region-sichtbar/) [Kiebitz mit dem Smartphone](https://bergkamen-infoblog.de/eisvogel-prachtlibelle-und-kiebitz-mit-dem-smartphone-auf-der-spur-naturgucker-app-macht-artenvielfalt-in-der-region-sichtbar/) [auf der Spur: Naturgucker-App](https://bergkamen-infoblog.de/eisvogel-prachtlibelle-und-kiebitz-mit-dem-smartphone-auf-der-spur-naturgucker-app-macht-artenvielfalt-in-der-region-sichtbar/) [macht Artenvielfalt in der](https://bergkamen-infoblog.de/eisvogel-prachtlibelle-und-kiebitz-mit-dem-smartphone-auf-der-spur-naturgucker-app-macht-artenvielfalt-in-der-region-sichtbar/) [Region sichtbar](https://bergkamen-infoblog.de/eisvogel-prachtlibelle-und-kiebitz-mit-dem-smartphone-auf-der-spur-naturgucker-app-macht-artenvielfalt-in-der-region-sichtbar/)**

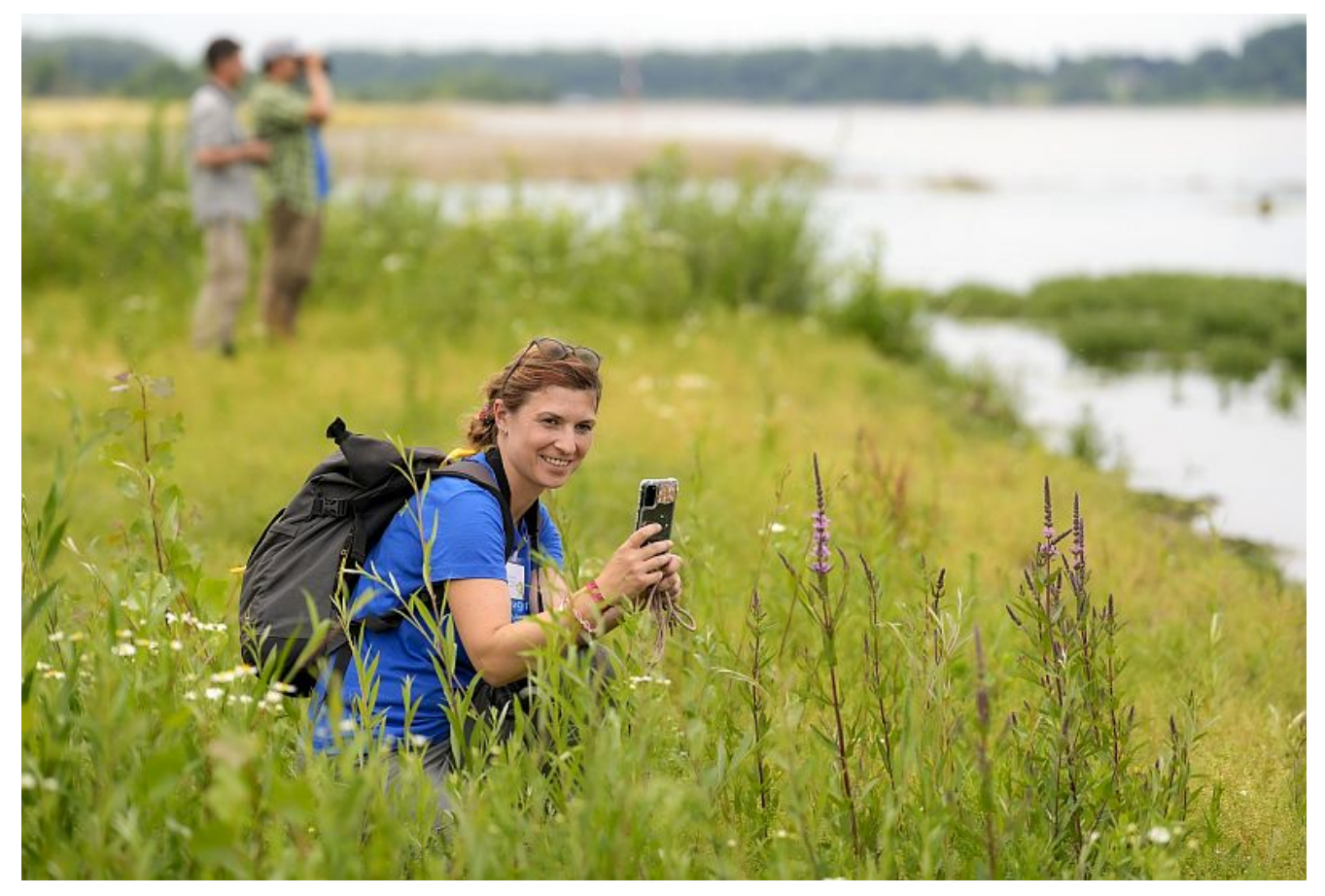

Naturgucker\*in. Foto: Kirsten eumann/EGLV

Idyllisch dahinplätschernde Bäche und sich schlängelnde Flüsse sind nicht nur schön anzusehen: Sie locken auch jede Menge Leben an. Dank renaturierter Flüsse erwacht eine Artenvielfalt wieder in der Emscher-Lippe-Region, wie sie lange nicht mehr beobachtet wurde – darunter auch einige Tiere, die auf der Roten Liste gefährdeter Arten geführt werden. Wer mit offenen Augen durch die Natur läuft, kann viele dieser Tiere und auch

Pflanzen beobachten. Und wer dabei sein Smartphone griffbereit hat, kann diese Entdeckungen nun auch mittels der WebApp "Naturgucker" festhalten und gleichzeitig den Forscher\*innen vom Naturschutzbund Nordrhein Westfalen (NABU NRW) sowie von Emschergenossenschaft und Lippeverband (EGLV) viel über die Verbreitung einzelner Arten verraten.

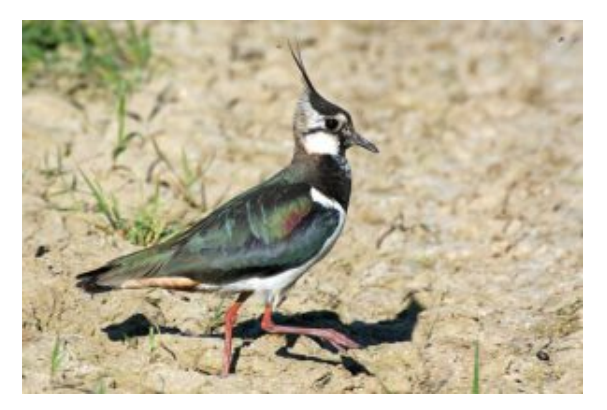

Kiebitz. Foto: Bernd Stemmer/EGLV

Der Kiebitz, Vogel des Jahres 2024, kann zum Beispiel jetzt wieder beobachtet werden. Im März fängt er an seine Nester auf gehölzarmen Feuchtwiesen zu bauen. Aufgrund von Entwässerungen und intensiver Flächennutzung ist er heute stark gefährdet und steht auf der Roten Liste gefährdeter Arten. In renaturierten Auenlandschaften findet er aber wieder geeignete, naturnahe und vor allem geschützte Lebensräume. So konnte er bereits an einigen Hochwasser-Retentionsräumen entlang der Emscher gesichtet werden. Auch die Gebänderte Prachtlibelle findet an künstlich mit Steinen und Beton befestigten Ufern keinen Lebensraum. An sonnigen Ufern renaturierter Gewässerläufe kann sie jedoch ab April entdeckt werden. Ebenso der kleine Eisvogel mit seinem markant blauschimmernden Gefieder, der sich in dieser Jahreszeit gerne in den Ufergehölzen fischreicher Gewässer auf der Ausschau nach Nahrung finden lässt.

Bei Naturgucker teilen die Expert\*innen von NABU und EGLV solche Tipps. Es werden verschiedene Tier- und Pflanzenarten in der WebApp vorgestellt, mit ihren Eigenheiten, Lebensräumen

und, wann sie am besten beobachtet werden können. Naturinteressierte können hier nachlesen, Fotos ihrer Entdeckungen hochladen und sich mit vielen Gleichgesinnten austauschen. In der WebApp erhalten sie auch Hilfe, um die fotografierten Arten zu bestimmen.

Bei allen Beobachtungen, die bei Naturgucker hochgeladen werden, wird der Standort der Entdeckung markiert. So entsteht nach und nach eine Datenbank über die Verbreitung von Tierund Pflanzenarten in der Emscher-Lippe-Region. Auch die Wiederkehr von Arten, welche dieses Gefilde lange gemieden haben, wird dank der Mithilfe der Bürgerinnen und Bürger so schneller erfasst. Damit geben die gesammelten Daten auch Auskunft über die Wirksamkeit der Renaturierungs- und Artenschutzmaßnahmen von Emschergenossenschaft und Lippeverband oder verraten, wo die Natur noch weitere Nachhilfe braucht.

Die WebApp Naturgucker ist kostenlos. Sie ist im Internet ohne Download unter [NABU-naturgucker.de/eglv](https://nabu-naturgucker.de/app/natur_nm.dll/Form1) zu finden.